## **Zobrazovacie masky**

Zobrazovacie masky sú objekty systému D2000. Definujú sa pre stavy procesných alarmov objektov typu [Meraný bod](https://doc.ipesoft.com/pages/viewpage.action?pageId=17271594), [Poítaný bod](https://doc.ipesoft.com/pages/viewpage.action?pageId=17270376) a [Vypína](https://doc.ipesoft.com/pages/viewpage.action?pageId=17271524). Používajú sa na definovanie textu, ktorý sa zobrazí v okne [Zoznam alarmov](https://doc.ipesoft.com/pages/viewpage.action?pageId=17269804) (stpec **Popis udalosti**) v procese [D2000 HI](https://doc.ipesoft.com/display/D2DOCV12SK/D2000+HI+-+Human+Interface) po prechode procesného alarmu objektu do príslušného stavu. Zobrazovacia maska je definovaná textom, ktorý môže obsahova aj [formátovacie masky.](https://doc.ipesoft.com/pages/viewpage.action?pageId=17269852#Form�tovaciemasky-roz��ren�syntax)

V systéme D2000 je preddefinovaná skupina zobrazovacích masiek, ktoré sú použité pri rôznych "innostiach" systému (napr. zobrazovacia maska SM. \_Start\_Systemu je použitá pri štarte systému D2000).

Zoznam preddefinovaných zobrazovacích masiek v systéme D2000:

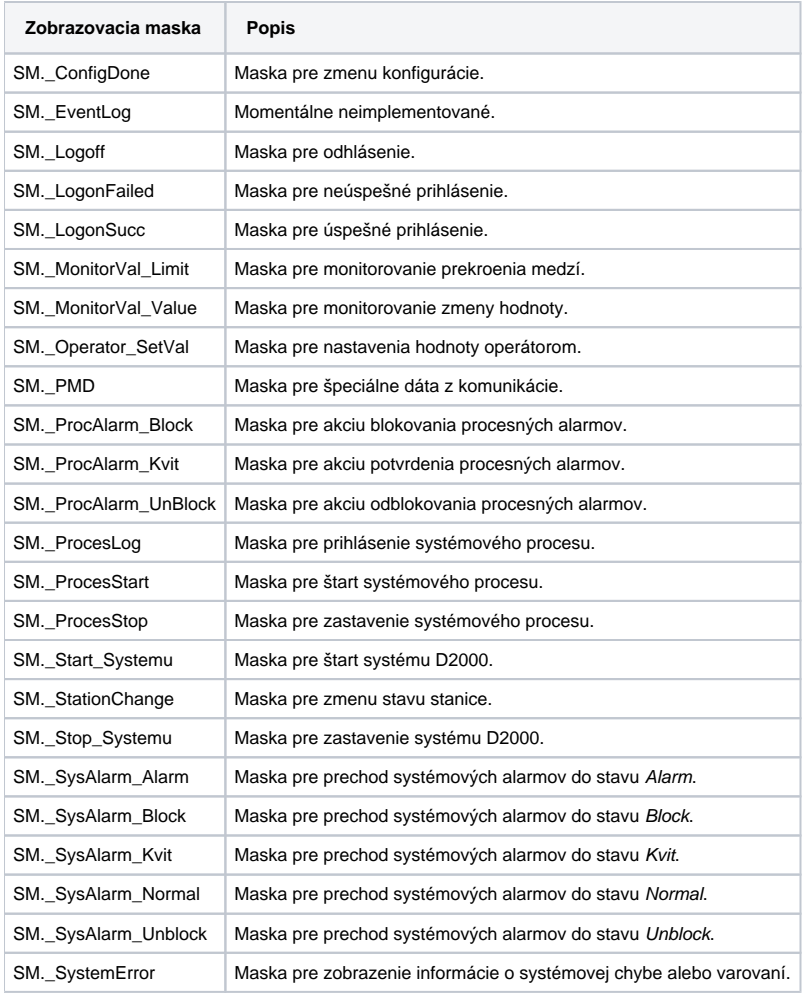

⋒ **Súvisiace stránky:**

[Položky konfiguraného okna](https://doc.ipesoft.com/pages/viewpage.action?pageId=17269810)